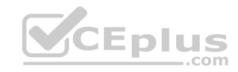

## **SPLK-1002**

Number: SPLK-1002 Passing Score: 800 Time Limit: 120 min

File Version: 1

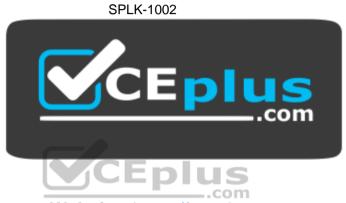

Website: <a href="https://vceplus.com">https://vceplus.com</a>

VCE to PDF Converter: <a href="https://vceplus.com/vce-to-pdf/">https://vceplus.com/vce-to-pdf/</a>
Facebook: <a href="https://vceplus.com/vce-to-pdf/">https://vceplus.com/vce-to-pdf/</a>
Facebook: <a href="https://vceplus.com/vce-to-pdf/">https://vceplus.com/vce-to-pdf/</a>
Facebook: <a href="https://vceplus.com/vce-to-pdf/">https://vceplus.com/vce-to-pdf/</a>
Facebook: <a href="https://vceplus.com/vce-to-pdf/">https://vceplus.com/vce-to-pdf/</a>
Facebook: <a href="https://vceplus.com/vce-to-pdf/">https://vceplus.com/vce-to-pdf/</a>
Facebook: <a href="https://vceplus.com/vce-to-pdf/">https://vceplus.com/vce-to-pdf/</a>
Facebook: <a href="https://vceplus.com/vce-to-pdf/">https://vceplus.com/vce-to-pdf/</a>
Facebook: <a href="https://vceplus.com/vce-to-pdf/">https://vceplus.com/vce-to-pdf/</a>
Facebook: <a href="https://vceplus.com/vce-to-pdf/">https://vceplus.com/vce-to-pdf/</a>
Facebook: <a href="https://vceplus.com/vce-to-pdf/">https://vceplus.com/vce-to-pdf/</a>
Facebook: <a href="https://vceplus.com/vce-to-pdf/">https://vceplus.com/vce-to-pdf/</a>
Facebook: <a href="https://vceplus.com/vce-to-pdf/">https://vceplus.com/vce-to-pdf/</a>
Facebook: <a href="https://vceplus.com/vce-to-pdf/">https://vceplus.com/vce-to-pdf/</a>
Facebook: <a href="https://vceplus.com/vce-to-pdf/">https://vceplus.com/vce-to-pdf/</a>
Facebook: <a href="https://vceplus.com/vce-to-pdf/">https://vceplus.com/vce-to-pdf/</a>
Facebook: <a href="https://vceplus.com/vce-to-pdf/">https://vceplus.com/vce-to-pdf/</a>
Facebook: <a href="https://vceplus.com/vce-to-pdf/">https://vceplus.com/vce-to-pdf/</a>
Facebook: <a href="https://vceplus.com/vce-to-pdf/">https://vceplus.com/vce-to-pdf/</a>
Facebook: <a href="https://vceplus.com/vce-to-pdf/">https://vceplus.com/vce-to-pdf/</a>
Facebook: <a href="https://vceplus.com/vce-to-pdf/">https://vceplus.com/vce-to-pdf/</a>
Facebook: <a href="https://vceplus.com/vce-to-pdf/">https://vceplus.com/vce-to-pdf/</a>
Facebook: <a href="https://vceplus.com/vce-to-pdf/">https://vceplus.com/vce-to-pdf/</a>
Facebook:

Twitter: <a href="https://twitter.com/VCE\_Plus">https://twitter.com/VCE\_Plus</a>

https://vceplus.com/

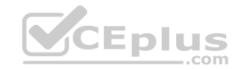

#### Exam A

## **QUESTION 1**

Which one of the following statements about the search command is true?

- A. It does not allow the use of wildcards.
- B. It treats field values in a case-sensitive manner. C. It can only be used at the beginning of the search pipeline.

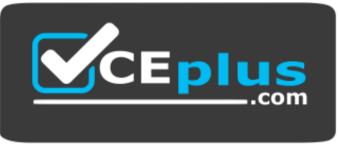

https://vceplus.com/ D. It

behaves exactly like search strings before the first pipe.

Correct Answer: C Section: (none) Explanation

# **Explanation/Reference:**

Reference: https://docs.splunk.com/Documentation/SplunkCloud/8.0.2003/Search/Usethesearchcommand

## **QUESTION 2**

Data models are composed of one or more of which of the following datasets? (Choose all that apply.)

- A. Events datasets
- B. Search datasets
- C. Transaction datasets
- D. Any child of event, transaction, and search datasets

Correct Answer: ABC

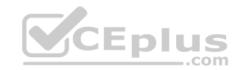

Section: (none) Explanation

**Explanation/Reference:** 

Reference: https://docs.splunk.com/Documentation/Splunk/8.0.3/Knowledge/Aboutdatamodels

**QUESTION 3** 

Which group of users would most likely use pivots?

A. Users

B. Architects

C. Administrators

D. Knowledge Managers

Correct Answer: D Section: (none) Explanation

**Explanation/Reference:** 

Reference: https://docs.splunk.com/Documentation/Splunk/8.0.3/Pivot/IntroductiontoPivot

**QUESTION 4** 

Based on the macro definition shown below, what is the correct way to execute the macro in a search string?

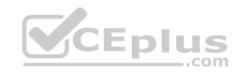

| Name * Enter the name of the macro. If the sear the number of arguments to the name. I         | ch macro takes an argument, indicate this by appending For example: mymacro(2)        |
|------------------------------------------------------------------------------------------------|---------------------------------------------------------------------------------------|
| convert_sales(3)                                                                               |                                                                                       |
| Definition * Enter the string the search macro expan are included, enclose them in dollar sign | ds to when it is referenced in another search. If arguments ns. For example: \$arg1\$ |
| stats sum(price) as USD k<br>  eval \$currency\$="\$symbo"<br>"commas")   eval USD="\$"        | ol\$".tostring(round(USD×\$rate\$,2),                                                 |
| Use eval-based definition?  Arguments                                                          |                                                                                       |
|                                                                                                | iment names. Argument names may only contain                                          |
| currency,symbol,rate                                                                           | <b>YCEplus</b>                                                                        |

A. "convert\_sales(euro, €, .79)"
B. 'convert\_sales(euro, €, .79)'
C. "convert sales(\$euro\$, \$€\$, \$.79\$)"

D. 'convert\_sales (\$euro\$, \$€\$, \$.79\$) '

Correct Answer: D Section: (none) Explanation

# **Explanation/Reference:**

Reference: <a href="https://docs.splunk.com/Documentation/Splunk/8.0.3/Knowledge/Usesearchmacros">https://docs.splunk.com/Documentation/Splunk/8.0.3/Knowledge/Usesearchmacros</a>

# **QUESTION 5**

There are several ways to access the field extractor.

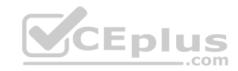

Which option automatically identifies the data type, source type, and sample event?

- A. Event Actions > Extract Fields
- B. Fields sidebar > Extract New Fields
- C. Settings > Field Extractions > New Field Extraction D. Settings > Field Extractions > Open Field Extractor

Correct Answer: C Section: (none) Explanation

# **Explanation/Reference:**

Reference: <a href="https://docs.splunk.com/Documentation/Splunk/8.0.4/Knowledge/Managesearch-timefieldextractions">https://docs.splunk.com/Documentation/Splunk/8.0.4/Knowledge/Managesearch-timefieldextractions</a>

#### **QUESTION 6**

Which of the following statements describe the Common Information Model (CIM)? (Choose all that apply.)

- A. CIM is a methodology for normalizing data.
- B. CIM can correlate data from different sources.
- C. The Knowledge Manager uses the CIM to create knowledge objects.
- D. CIM is an app that can coexist with other apps on a single Splunk deployment.

Correct Answer: AB Section: (none) Explanation

# Explanation/Reference:

Reference: <a href="https://docs.splunk.com/Documentation/CIM/4.15.0/User/Overview">https://docs.splunk.com/Documentation/CIM/4.15.0/User/Overview</a>

## **QUESTION 7**

What do events in a transaction have in common?

- A. All events in a transaction must have the same timestamp.
- B. All events in a transaction must have the same sourcetype.
- C. All events in a transaction must have the exact same set of fields.
- D. All events in a transaction must be related by one or more fields.

Correct Answer: B Section: (none)

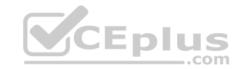

# **Explanation**

## **Explanation/Reference:**

Reference: https://docs.splunk.com/Documentation/Splunk/8.0.3/Knowledge/Abouttransactions

## **QUESTION 8**

Which delimiters can the Field Extractor (FX) detect? (Choose all that apply.)

- A. Tabs
- B. Pipes
- C. Spaces
- D. Commas

Correct Answer: BCD

Section: (none) Explanation

# **Explanation/Reference:**

Reference: https://docs.splunk.com/Documentation/Splunk/8.0.3/Knowledge/FXSelectMethodstep

## **QUESTION 9**

A data model consists of which three types of datasets?

- A. Constraint, field, value.
- B. Events, searches, transactions.
- C. Field extraction, regex, delimited.
- D. Transaction, session ID, metadata.

Correct Answer: B Section: (none) Explanation

# **Explanation/Reference:**

 $\textbf{Reference:}\ \underline{\text{https://docs.splunk.com/Splexicon:Datamodeldataset}}$ 

**QUESTION 10** 

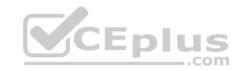

Which of the following statements describe calculated fields? (Choose all that apply.)

A. Calculated fields can be used in the search bar.

B. Calculated fields can be based on an extracted field.

C. Calculated fields can only be applied to host and sourcetype.

D. Calculated fields are shortcuts for performing calculations using the eval command.

Correct Answer: BD Section: (none) Explanation

# **Explanation/Reference:**

Reference: https://docs.splunk.com/Documentation/Splunk/8.0.3/Knowledge/definecalcfields

### **QUESTION 11**

When should transaction be used?

A. Only in a large distributed Splunk environment.

- B. When calculating results from one or more fields.
- C. When event grouping is based on start/end values.
- D. When grouping events results in over 1000 events in each group.

Correct Answer: B Section: (none) Explanation

# **Explanation/Reference:**

 $Reference: \underline{https://docs.splunk.com/Documentation/Splunk/8.0.3/Search/Abouttransactions}$ 

### **QUESTION 12**

Which of the following is the correct way to use the datamodel command to search fields in the Web data model within the Web dataset?

- A. | datamodel Web Web search | fields Web\*
- B. | search datamodel Web Web | fields Web\*

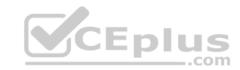

C. | datamodel Web Web fields | search Web\*

D. datamodel=Web | search Web | fields Web\*

Correct Answer: B Section: (none) Explanation

**Explanation/Reference:** 

## **QUESTION 13**

Which of the following searches will return events containing a tag named **Privileged**?

A. tag=Priv

B. tag=Priv\*

C. tag=priv\*

D. tag=privileged

Correct Answer: D Section: (none) Explanation

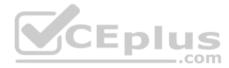

# **Explanation/Reference:**

Reference: https://docs.splunk.com/Documentation/PCI/4.1.0/Install/PrivilegedUserActivity

### **QUESTION 14**

Which workflow action method can be used when the action type is set to link?

A. GET

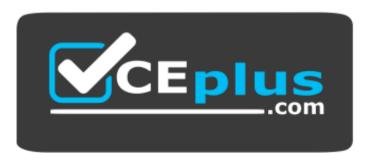

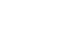

# CEplus

## https://vceplus.com/

CEplus

B. PUT

C. Search

D. UPDATE

Correct Answer: A Section: (none) Explanation

# **Explanation/Reference:**

Reference: <a href="https://docs.splunk.com/Documentation/Splunk/8.0.3/Knowledge/SetupaGETworkflowaction">https://docs.splunk.com/Documentation/Splunk/8.0.3/Knowledge/SetupaGETworkflowaction</a> QUESTION 15 Information needed to create a GET workflow action includes which of the following? (Choose all that apply.)

- A. A name for the workflow action.
- B. A URI where the user will be directed at search time.
- C. A label that will appear in the Event Action menu at search time.
- D. A name for the URI where the user will be directed at search time.

Correct Answer: BC Section: (none) Explanation

# Explanation/Reference:

Reference: https://docs.splunk.com/Documentation/Splunk/8.0.3/Knowledge/SetupaGETworkflowaction

### **QUESTION 16**

Which of the following can be used with the eval command tostring function? (Choose all that apply.)

A. "hex"

B. "commas"

C. "decimal"

D. "duration"

Correct Answer: ABD

Section: (none)

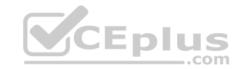

# **Explanation**

# **Explanation/Reference:**

Reference: https://splunkonbigdata.com/2018/10/27/usage-of-splunk-eval-function-tostring/

## **QUESTION 17**

Which of the following statements describe data model acceleration? (Choose all that apply.)

- A. Root events cannot be accelerated.
- B. Accelerated data models cannot be edited.
- C. Private data models cannot be accelerated.
- D. You must have administrative permissions or the accelerate datamodel capability to accelerate a data model.

Correct Answer: BD Section: (none) Explanation

## **Explanation/Reference:**

## **QUESTION 18**

How does a user display a chart in stack mode?

- A. By using the stack command.
- B. By turning on the Use Trellis Layout option.
- C. By changing Stack Mode in the Format menu.
- D. You cannot display a chart in stack mode, only a timechart.

Correct Answer: A Section: (none) Explanation

# **Explanation/Reference:**

## **QUESTION 19**

What are the two parts of a root event dataset?

A. Fields and variables.

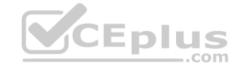

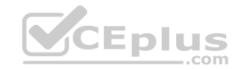

- B. Fields and attributes.
- C. Constraints and fields.
- D. Constraints and lookups.

Correct Answer: C Section: (none) Explanation

## **Explanation/Reference:**

Reference: https://docs.splunk.com/Documentation/SplunkLight/7.3.5/GettingStarted/Designdatamodelobjects

### **QUESTION 20**

Which of the following statements describes macros?

- A. A macro is a reusable search string that must contain the full search.
- B. A macro is a reusable search string that must have a fixed time range.
- C. A macro is a reusable search string that may have a flexible time range.
- D. A macro is a reusable search string that must contain only a portion of the search.

Correct Answer: D Section: (none) Explanation

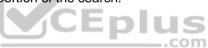

# **Explanation/Reference:**

Reference: <a href="https://docs.splunk.com/Documentation/Splunk/8.0.3/Knowledge/Definesearchmacros">https://docs.splunk.com/Documentation/Splunk/8.0.3/Knowledge/Definesearchmacros</a>

### **QUESTION 21**

Which of the following statements describes POST workflow actions?

- A. Configuration of a POST workflow action includes choosing a sourcetype.
- B. POST workflow actions can be configured to send email to the URI location.
- C. By default, POST workflow actions are shown in both the event and field menus.
- D. POST workflow actions can be configured to send POST arguments to the URI location.

Correct Answer: C Section: (none) Explanation

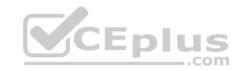

## **Explanation/Reference:**

Reference: https://docs.splunk.com/Documentation/Splunk/8.0.3/Knowledge/SetupaPOSTworkflowaction

## **QUESTION 22**

What does the following search do?

index=corndog type= mysterymeat action=eaten | stats count as corndog count by user

- A. Creates a table of the total count of users and split by corndogs.
- B. Creates a table of the total count of mysterymeat corndogs split by user.
- C. Creates a table with the count of all types of corndogs eaten split by user.
- D. Creates a table that groups the total number of users by vegetarian corndogs.

Correct Answer: C Section: (none) Explanation

# **Explanation/Reference:**

## **QUESTION 23**

In most large Splunk environments, what is the most efficient command that can be used to group events by fields?

- A. join
- B. stats
- C. streamstats
- D. transaction

Correct Answer: B Section: (none) Explanation

# **Explanation/Reference:**

Reference: <a href="https://answers.splunk.com/answers/103/transaction-vs-stats-commands.html">https://answers.splunk.com/answers/103/transaction-vs-stats-commands.html</a>

#### **QUESTION 24**

Which workflow uses field values to perform a secondary search?

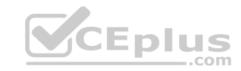

- A. POST
- B. Action
- C. Search
- D. Sub-search

Correct Answer: C Section: (none) Explanation

# **Explanation/Reference:**

Reference: https://docs.splunk.com/Documentation/Splunk/8.0.3/Knowledge/CreateworkflowactionsinSplunkWeb

## **QUESTION 25**

Which of the following searches would return a report of sales by product name?

- A. chart sales by product name
- B. chart sum(price) as sales by product name
- C. stats sum(price) as sales over product name
- D. timechart list(sales), values(product name)

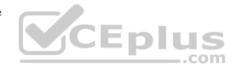

Correct Answer: C Section: (none) Explanation

# **Explanation/Reference:**

Reference: <a href="http://hilllaneconsulting.co.uk/blog/?p=640">http://hilllaneconsulting.co.uk/blog/?p=640</a>

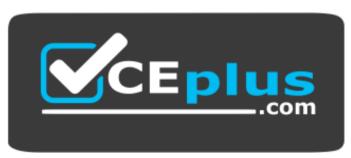

https://vceplus.com/